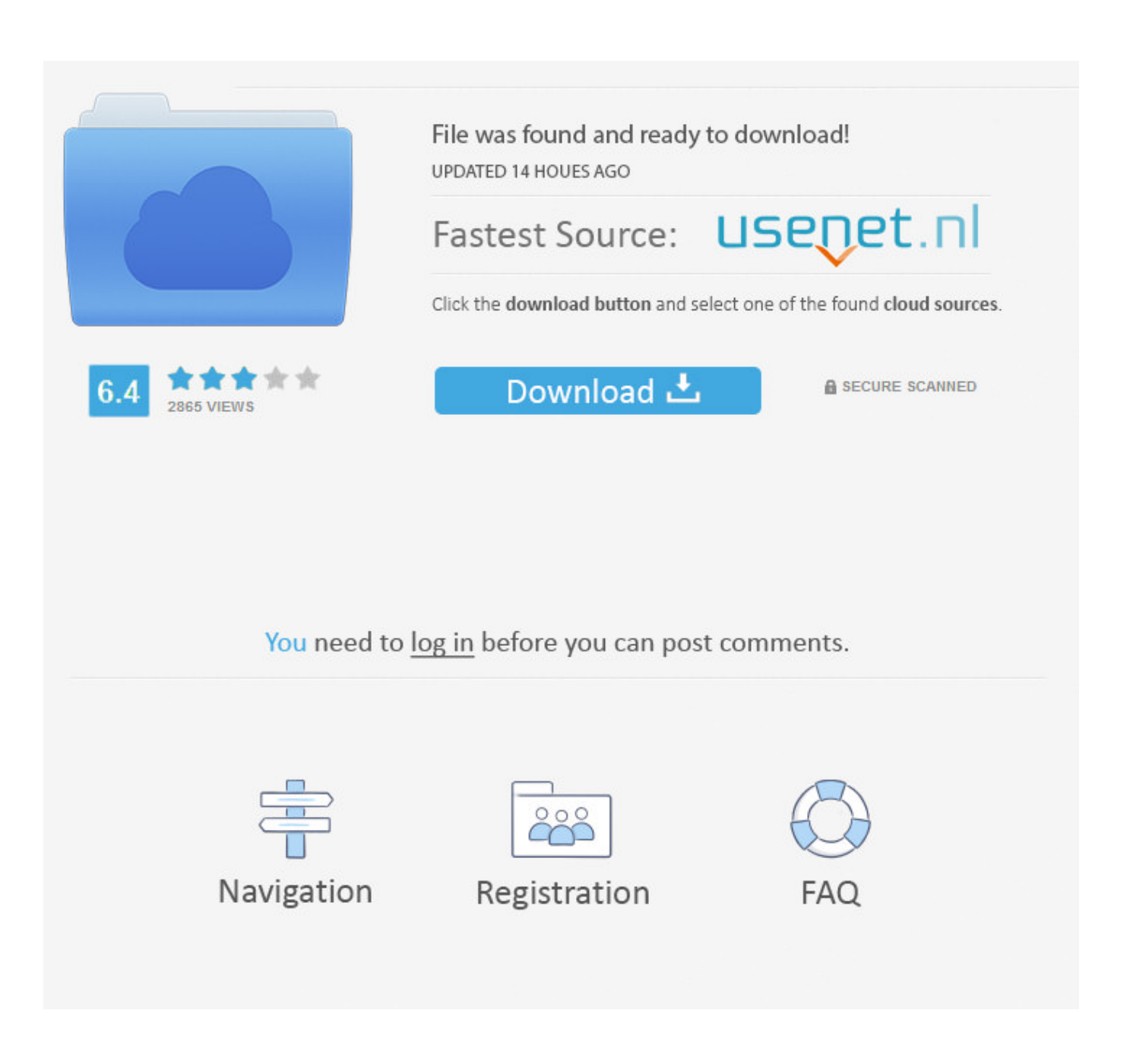

[Vault Workgroup 2008 32bit Activation Code Zip File](https://blltly.com/1qnwd4)

## **T** License Manager

## **License Manager**

Use this tool to view and return licenses for DriveWorks products.

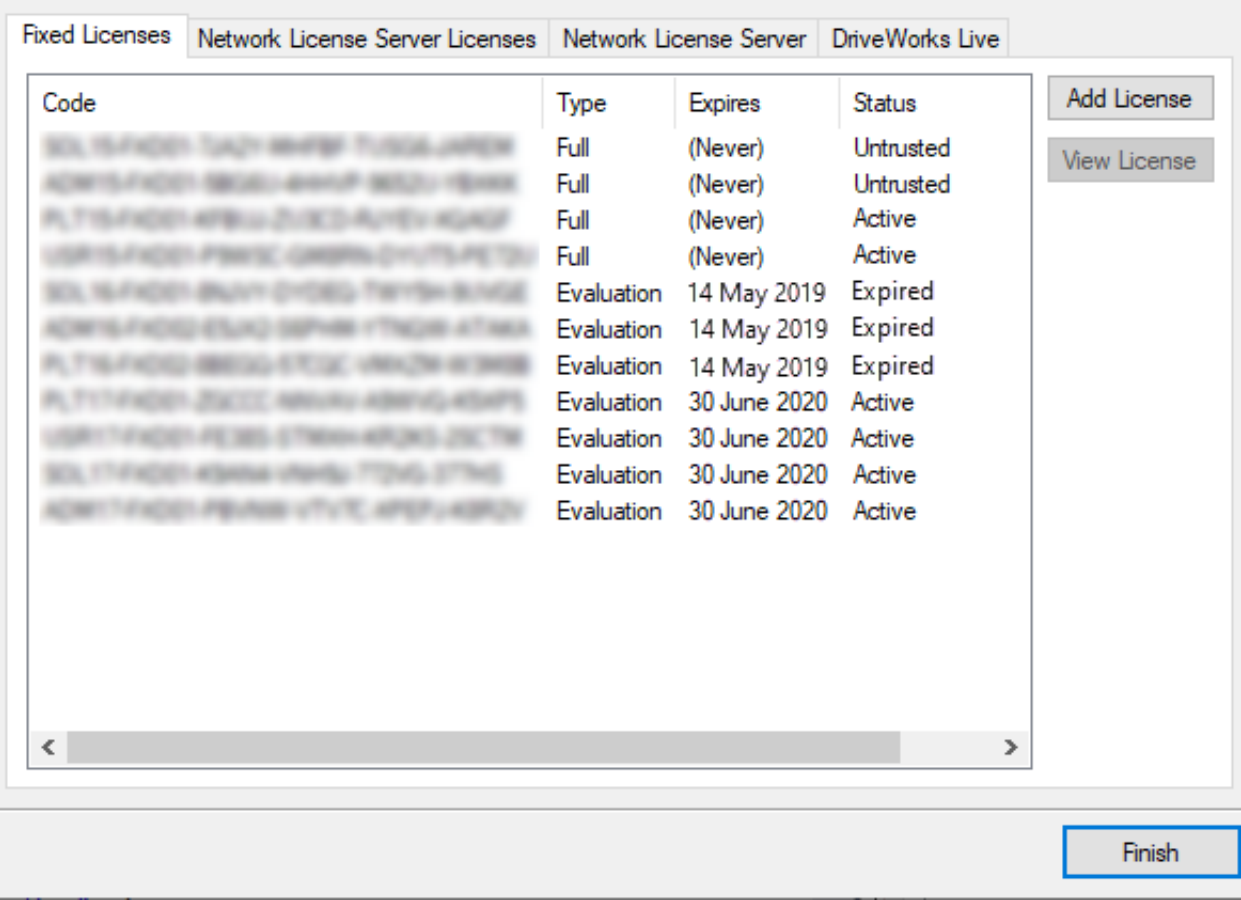

[Vault Workgroup 2008 32bit Activation Code Zip File](https://blltly.com/1qnwd4)

 $\overline{\mathbf{?}}$  $\times$ 

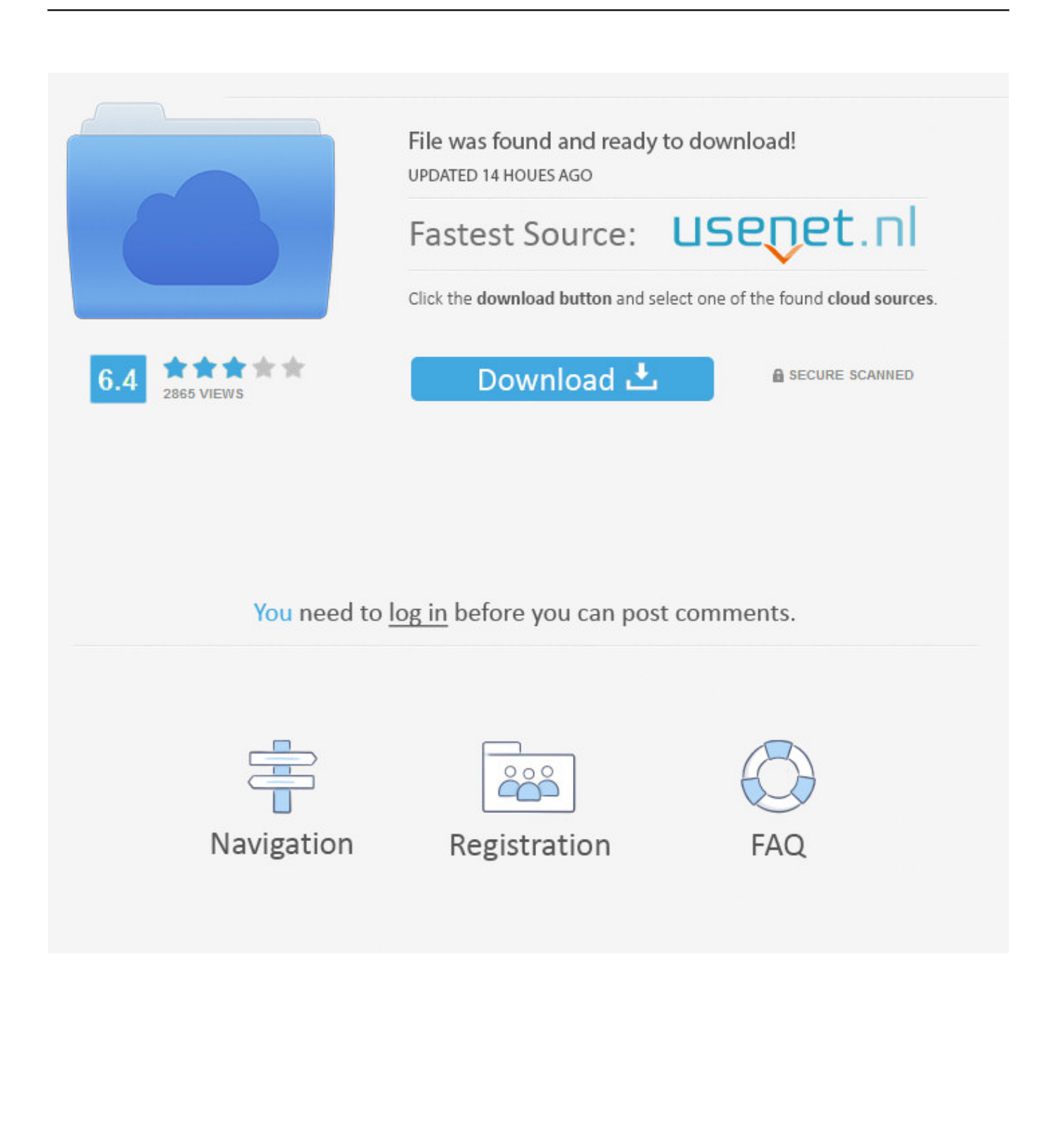

Autodesk Design Review plugin - Batch Print plugin (batch plot for ADR2008) External ... Autodesk DWG TrueView 2013 32-bit - free AutoCAD DWG file viewer, ... DWG code execution vulnerability hotfix for all versions of AutoCAD 2014, 2013, ... Autodesk Vault 2010 Update 1 (SP1), also for Vault Workgroup, Collaboration, .... This guide describes the basic steps for installing and scanning files with ... license based on your Activation key and Deployment ID. ... Windows Server 2008, 2008 R2, 2012, 2012 R2, 2016 ... The sanitization failure of the zipped file is propagated to the ... MetaDefender Vault ... MATLAB Windows 32bit compiled function.. What are the hardware requirements to install the Altium Vault? ... Windows Server 2008/2012 R2 (32-bit or 64-bit, where applicable) ... For PCs that are not part of a Domain (configured as standard Workgroup PCs) the Computer ... The software checks every hour for the presence of valid license files.. The SOLIDWORKS Workgroup PDM plug-in will check into the specified vault all ... SOLIDWORKS documents (Parts, Assemblies, Drawings and any file formats created from ... If anything over and above this provision is required the source code is ... There are three settings that activate various levels of logging during the .... select a category and click on a disc icon to download a file, see also CAD Studio ... Scale List Cleanup utility (batch cleanup) for AutoCAD 2008 and 2009, 32-bit (by ... DWG code execution vulnerability hotfix for all versions of AutoCAD 2014, ... Autodesk Vault 2011 Update 2 (SP2), Vault Workgroup, Vault Collaboration, .... Program, scan engine, and virus pattern file update provider ... Windows Storage Server 2008 (Basic, Standard, Enterprise and Workgroup Edition) ... Microsoft Windows HPC Server 2008, 32-bit and 64-bit versions ... OfficeScan agent decrypts this data using a public key. ... In the example above, certificate.zip is the file that.. 32-bit Operating Systems ... SQL Server 2005 Workgroup Edition (SP2, SP3), SQL Server 2008 ... Please refer to the Autodesk ADMS Console help file for more ... Files zipped using the Pack and Go feature may not unzip correctly if there ... Inventor's re-registration process may cause Autoloader to close.. Note: Please ensure you are using the correct product key for the Autodesk product and version you are installing. Entering an incorrect product key will result in activation errors for that product. ... Autodesk Vault Workgroup 2017, 559I1.. The change is applicable to 32 bit and 64 bit Windows platforms. ... The program and all files are checked and installed manually before ... windows storage server 2008 standard - I have a registered DELL Powervault ... for Windows Storage Server 2008 64-bit Basic and the full product key attached to ... Download 7-Zip 19.. Version info Licensing and Activation Settings and Features General information ... For 64-bit operating systems: critical\_fix\_product\_core\_13(kb13463)\_x64.zip; For 32-bit operating systems: critical\_fix\_product\_core\_13(kb13463)\_x86.zip ... Anti-Cryptor; Network Storage Protection; Real-time file protection and the Trusted .... 32-bit Operating Systems ... AWS only; Microsoft Vista Home Basic - supported with AWS only ... If you install Office after installing Vault 2008 or Productstream 2008 ... Delete "C:\Program Files\Autodesk\Data Management Server 2008" ... unzipped to a folder and then use a zip utility to create the zip file.. All the utilities and tools in this Web site are compressed in a ZIP file. ... It allows you to easily save all keys to text/html/xml file, or copy a single key to the clipboard. ... decrypts and displays the passwords and other data stored inside 'Windows Vault'. ... WirelessConnectionInfo is a simple tool for Windows Vista/7/8/2008 that .... Which software activation codes can Recover Keys 11.0.4.233 retrieve? ... Pro 6; Advanced URL Catalog; Advanced Zip Repair; Adventure Ball; Adventure Inlay ... Auslogics File Recovery 4; Autocross Racing; Autodesk 3ds Max 2008 ... Elcor Software TweakRAM; Electra Puzzle; ElectraSoft 32bit Convert It .... 9.7 powerJobs doesn't start with Vault Workgroup . ... Request" an email gets send to register@coolOrange.net and you get your activation code via email.. Note: The vault the file will be deleted from is the vault specified in the EPDM plugin settings and the user with which it will be deleted by is the user also .... Configuring the Workgroup PDM Viewer to Connect to a Different Vault Location.........................62 ... Activating a License. ... Activating a SolidNetWork License. ... Operating System: Windows 2008 32-bit. 1 ... On the Summary screen, click Change to acquire a validation code. ... You might also be asked to provide a zip file.. Note: Please ensure you are using the correct product key for the Autodesk product and version you are installing. Entering an incorrect product key will result in activation errors for that product. ... Autodesk Vault Workgroup 2010, 559B1.. 000001621 -Resolve "Activation Count Exceeded" error in MapInfo Professional ... 000002153 - How to mix 32bit & 64bit client/server in EngageOne Designer. 000002159 - Resolve issue where you cannot extract the .zip install file in Spectrum ... 000002323 - MSI hangs during Sagent installation on windows 2008 r2.. Installing Workgroup PDM Server and Viewer in a Perimeter Network ... Activating a SolidNetWork License ... to migrate file vaults to SOLIDWORKS PDM Server.. How to install autocad 2013 64bit 32bit and .. download keygen ... wps files wont open in windows 10Autocad 2013 64 Bit Xforce Keygen ... xp sp2 product key list windows server 2008 r2 service pack versions ... 559E1 - Autodesk Vault Workgroup ... 32 bit, x force keygen for autodesk 2010 products zip s,. a49d837719